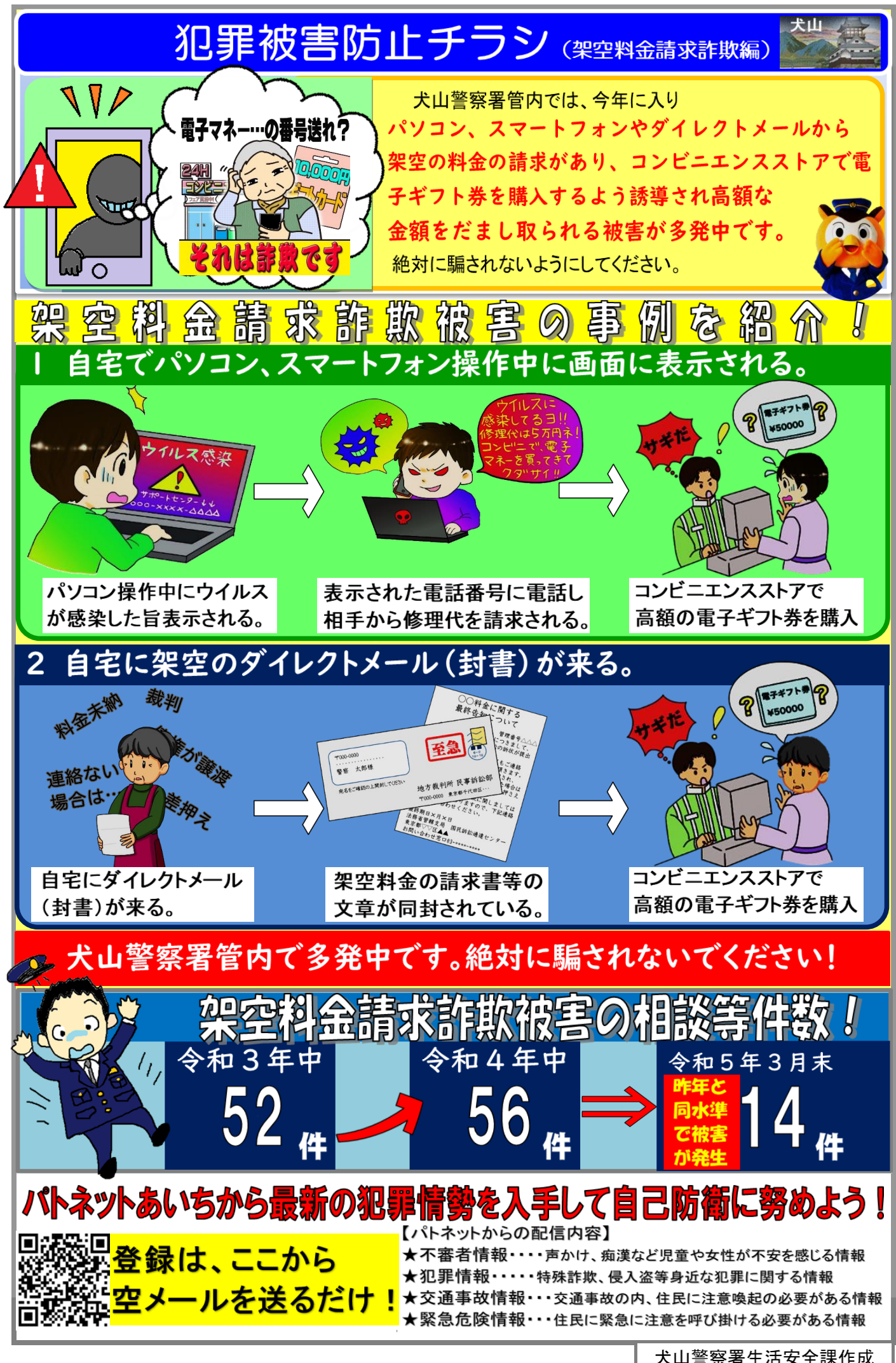

犬山警察署生活安全課作成